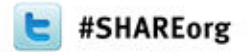

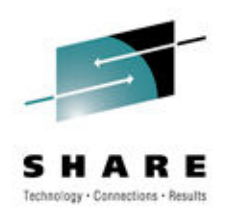

# **DB2 for z/OS Distributed Access –Best Practices and Updates**

Adrian BurkeDB2 SWAT team SVL

December 13th, 2012

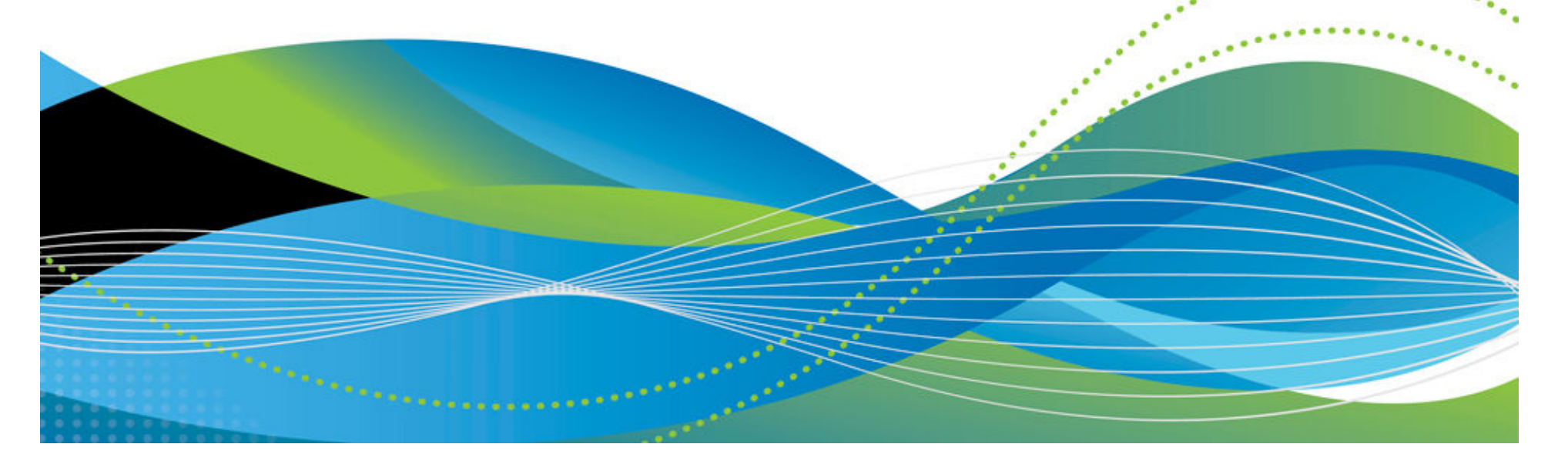

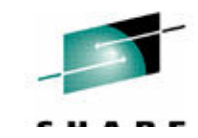

# **Important Disclaimer**

THIS PRESENTATION IS THE INFORMATION CONTAINED IN **PROVIDED FOR INFORMATIONAL PURPOSES ONLY.** 

WHILE EFFORTS WERE MADE TO VERIFY THE COMPLETENESS AND ACCURACY OF THE INFORMATION CONTAINED IN THIS PRESENTATION, IT IS PROVIDED "AS IS", WITHOUT WARRANTY OF ANY KIND, EXPRESS OR IMPLIED.

IN ADDITION, THIS INFORMATION IS BASED ON IBM'S CURRENT PRODUCT PLANS AND STRATEGY, WHICH ARE SUBJECT TO CHANGE BY IBM WITHOUT NOTICE.

IBM SHALL NOT BE RESPONSIBLE FOR ANY DAMAGES ARISING OUT OF THE USE OF, OR OTHERWISE RELATED TO, THIS PRESENTATION OR ANY OTHER DOCUMENTATION.

NOTHING CONTAINED IN THIS PRESENTATION IS INTENDED TO, OR SHALL HAVE THE **EFFECT OF:** 

- CREATING ANY WARRANTY OR REPRESENTATION FROM IBM (OR ITS AFFILIATES OR ITS OR THEIR SUPPLIERS AND/OR LICENSORS); OR
- ALTERING THE TERMS AND CONDITIONS OF THE APPLICABLE LICENSE AGREEMENT GOVERNING THE USE OF **IBM SOFTWARE.**

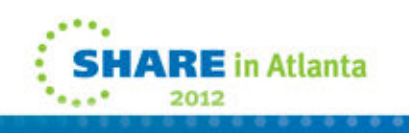

# **Agenda**

**Information** 

**Management** 

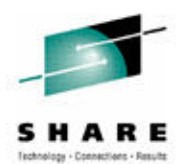

- DB2 Connect Options
- Parameters
- Aliases
- Cancel Thread
- Profiling
- WLM
- Private Protocol

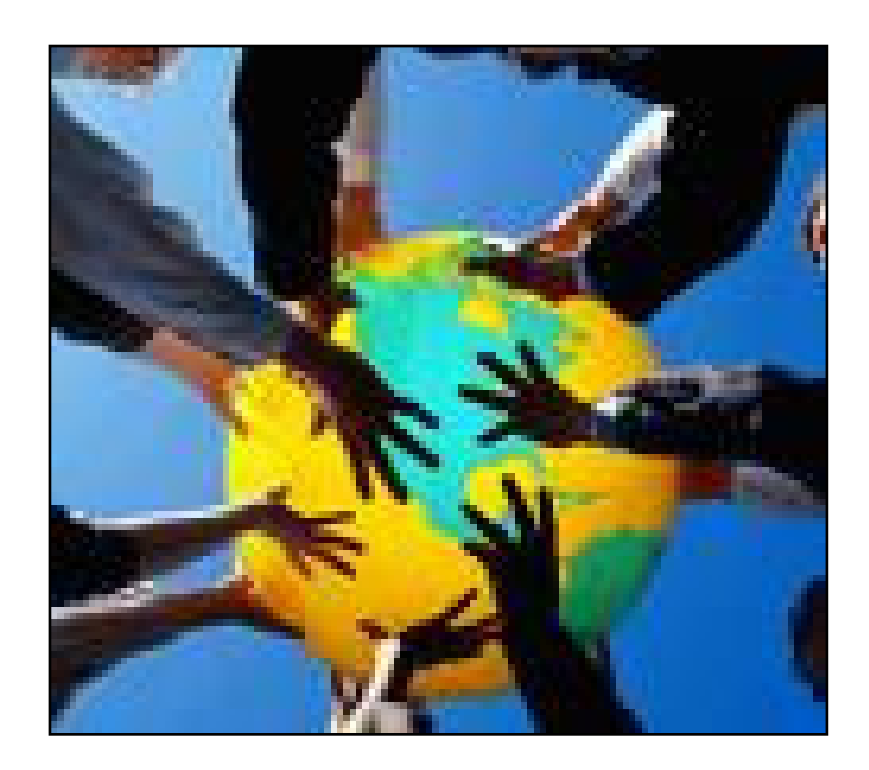

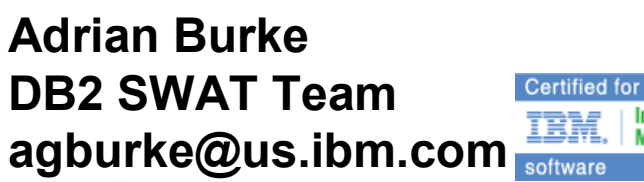

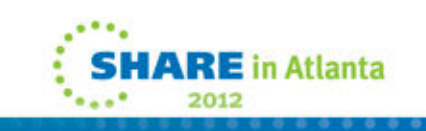

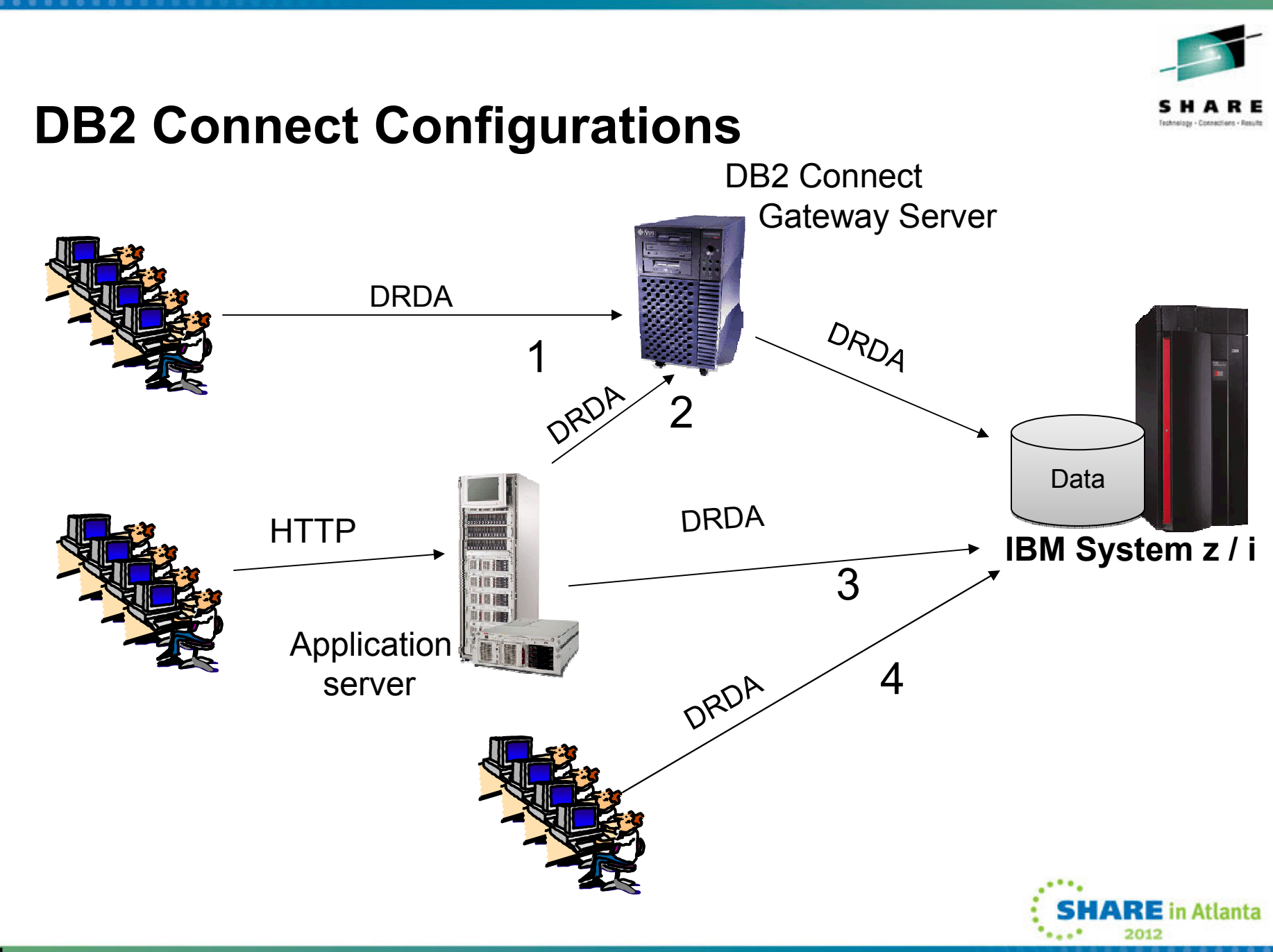

# **Why Would I use DB2 Connect Server**

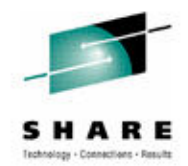

- Two Phase Commit
	- Many transaction managers still require a DB2 Connect Server for two phase commit if they use a dual transport model
		- For example, Tuxedo, Encina
	- DB2 and MS DTC are two transaction managers that do not require a DB2 Connect Server
- Federation
	- Homogeneous Federation is possible with DB2 Connect Server
		- Use of nicknames to access other DB2 and Informix data servers
- Licensing
	- DB2 Connect Enterprise Edition with concurrent user licensing requires DB2 Connect Server configurations only
	- Ensure you have license for MSUs and Host (based on # of subsystems or D.S. group

5

# **Client Suggestions**

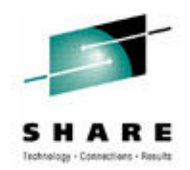

- $\bullet$  Deployment
	- \*\*IBM Data Server Driver Runtime Client highly recommended
		- Lightest runtime focused client package
	- IBM Data Server Driver for ODBC and CLI (cli driver V9.5 GA)
		- Not an end customer driver
	- DB2 Connect Personal Edition
		- Client plus DB2 Connect PE license
	- IBM Data Server Client
		- Runtime client plus all development and admin tooling
- Common db2dsdriver.cfg file across multiple levels (\*\*DS driver)
	- No migration to move to newer levels
	- No database directory
	- Contains:
		- Location of a database name, ip and port
		- Mapping of one or more aliases (dsn) to a database
		- Settings for a dsn, database, or globally
			- *For example isolation level, current schema*
	- db2cli tool will validate against schema
		- db2cli validate –dsn samplea

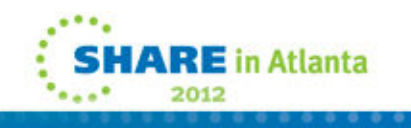

# **Current DB2 Connect Recommendations**

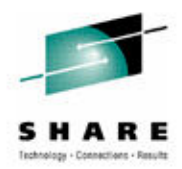

- V9.7 FP3a supports all DB2 10 z/OS functionality
	- Should be considered minimum level if migrating
	- \*Also first release with server based license for Unlimited Edition
- V9.7 FP6 is currently the recommended DB2 driver level
	- Applies to drivers in any direct connect scenario
		- Applies to DB2 Connect Server also
	- •\*\* First level with DB2 z/OS best practices as default\*\*
	- No issues with DB2 10, simply a reflection that V9.7 FP6 has more current driver functionality
- V10.1 DB2 LUW supported with V9.7 FP6 drivers
	- Expected to remain recommendation until end of 2012

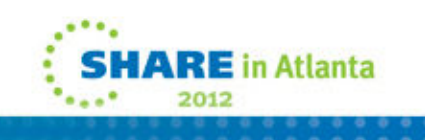

## **What levels have been tested?**

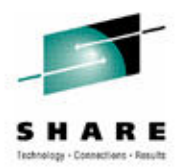

**₹E** in Atlanta

- If you want to see what level IBM is testing look at the Consolidated Service Test
	- http://www-03.ibm.com/systems/z/os/zos/support/servicetest/

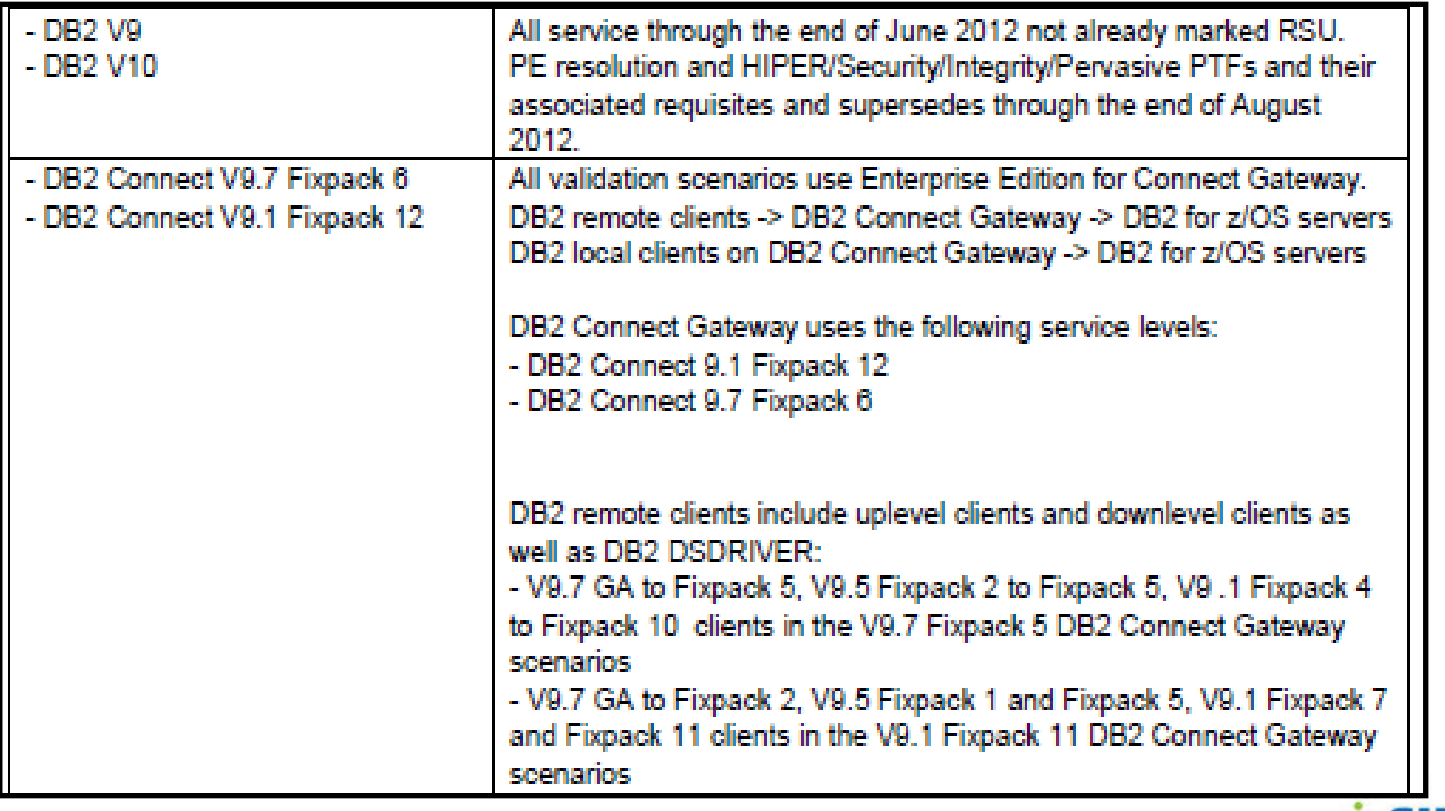

# **Sysplex Workload Balancing**

- **Sysplex Workload Balancing was supported by the JCC type 4**  •**since V8 and by non-Java since 9.5 FP3**
	- What level driver came thru the maintenance stream…
		- <u>https://www-</u> 304.ibm.com/support/docview.wss?q1=pk77599&rs=0&uid=swg21428742&cs=utf-8&lang=en&loc=en\_US&cc=us
	- Sysplex Workload Balancing is inclusive of connection concentration

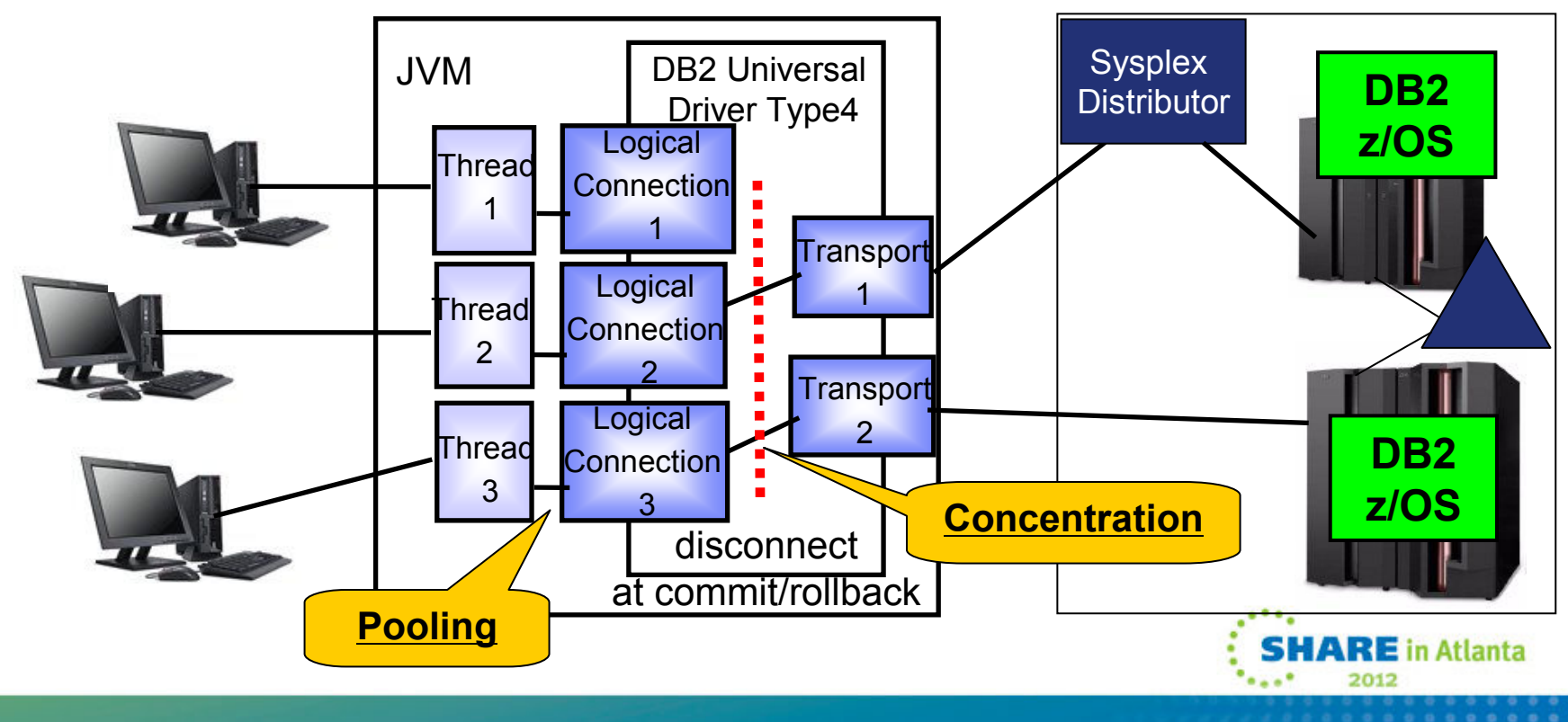

### **So what are the key points to Pooling and Concentration**

- Both can support Data Sharing
- Both can support VIPA and **Sysplex Distributor**
- Connection Pooling : application threads share logical connections, and can switch at connection time
	- $\bullet$  Have to drop the connection to be routed to another DB2 •
- Connection Concentration: (transaction pooling) application reuses/changes logical connections at <u>commit</u> time
	- • Restrictions:
		- SSL not supported for inbound connections to server/driver, but IS supported for outbound connections (to DB2 for z/OS on the backend)
		- \* \*If you declare global temporary tables, they must be closed explicitly at transaction or branch boundary
		- • Dynamic prepare requests from embedded dynamic SQL applications will be rejected.
		- XA transactions must use the same server/driver
		- SAP does not support Connection Concentrator (KEEPDYNAMIC not supported)
		- See DB2 Connect user guide for details on other restrictions
	- •Needed for data sharing customers demanding 24x7

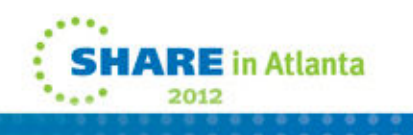

# **Sysplex Workload Balancing**

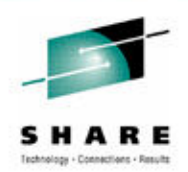

# • The Sysplex Distributor

- Allows you to transparently establish an initial connection to an available member of the data sharing group
- However, the workload balancing is network based so should just be for establishing the initial connection to the group
- The driver/connect server uses the WLM-provided information, together with DB2 Connect's sysplex support, to do the actual workload balancing of the different connections

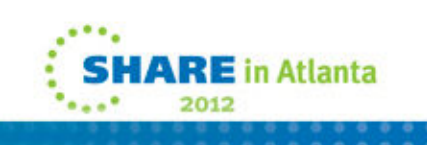

# **SysplexWLB and Failover**

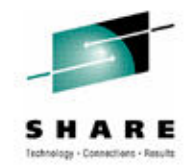

- • Java and non-Java IBM Data Server drivers can exploit the sysplex as follows:
	- • They can connect applications to a DB2 data sharing group as though it were a single database server, and spread the workload among the different members, based on server lists dynamically provided by WLM
	- They can recognize when a member of a DB2 data sharing •group fails and can automatically route new connections to other members. This is done after commit scope of application, otherwise connection would simply hang.

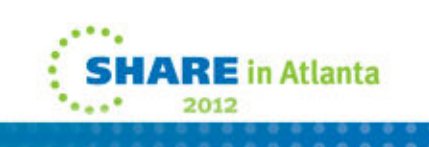

# **Sysplex Workload Balancing…failover**

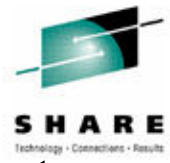

- • **Concentration means we can reuse existing connection to DB2 at commit boundary, not directly related to thread reuse in DB2**
- • **Availability aspect is arguably more important as if we loose a DB2 or connection, we can re-drive the SQL request across another existing connection without the application's knowledge**

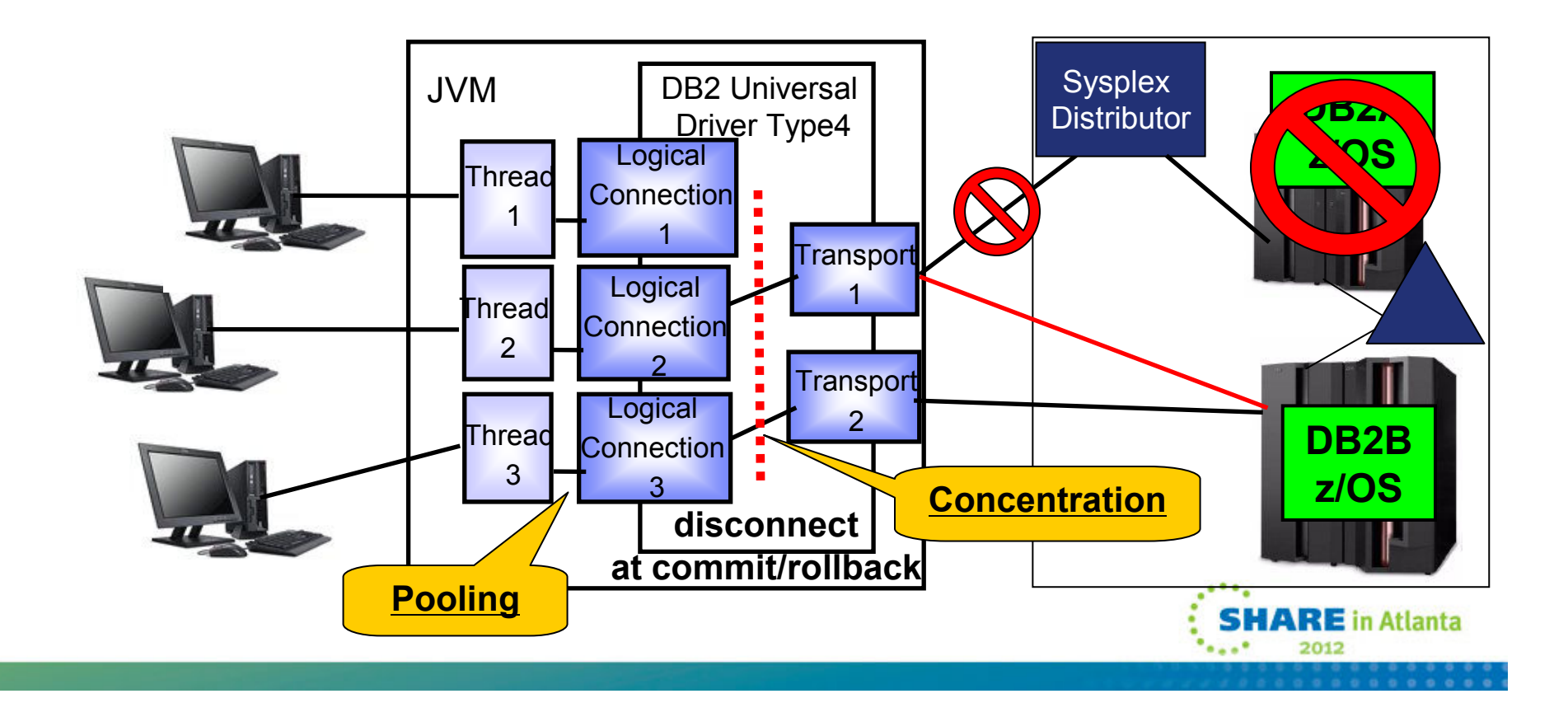

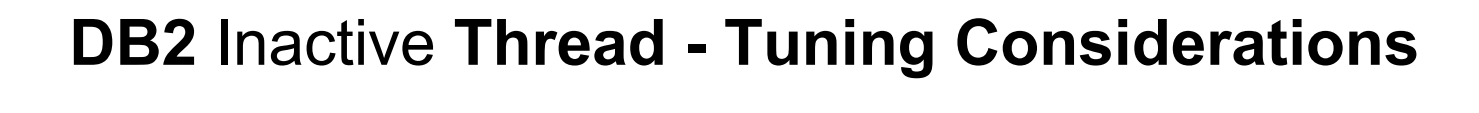

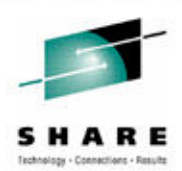

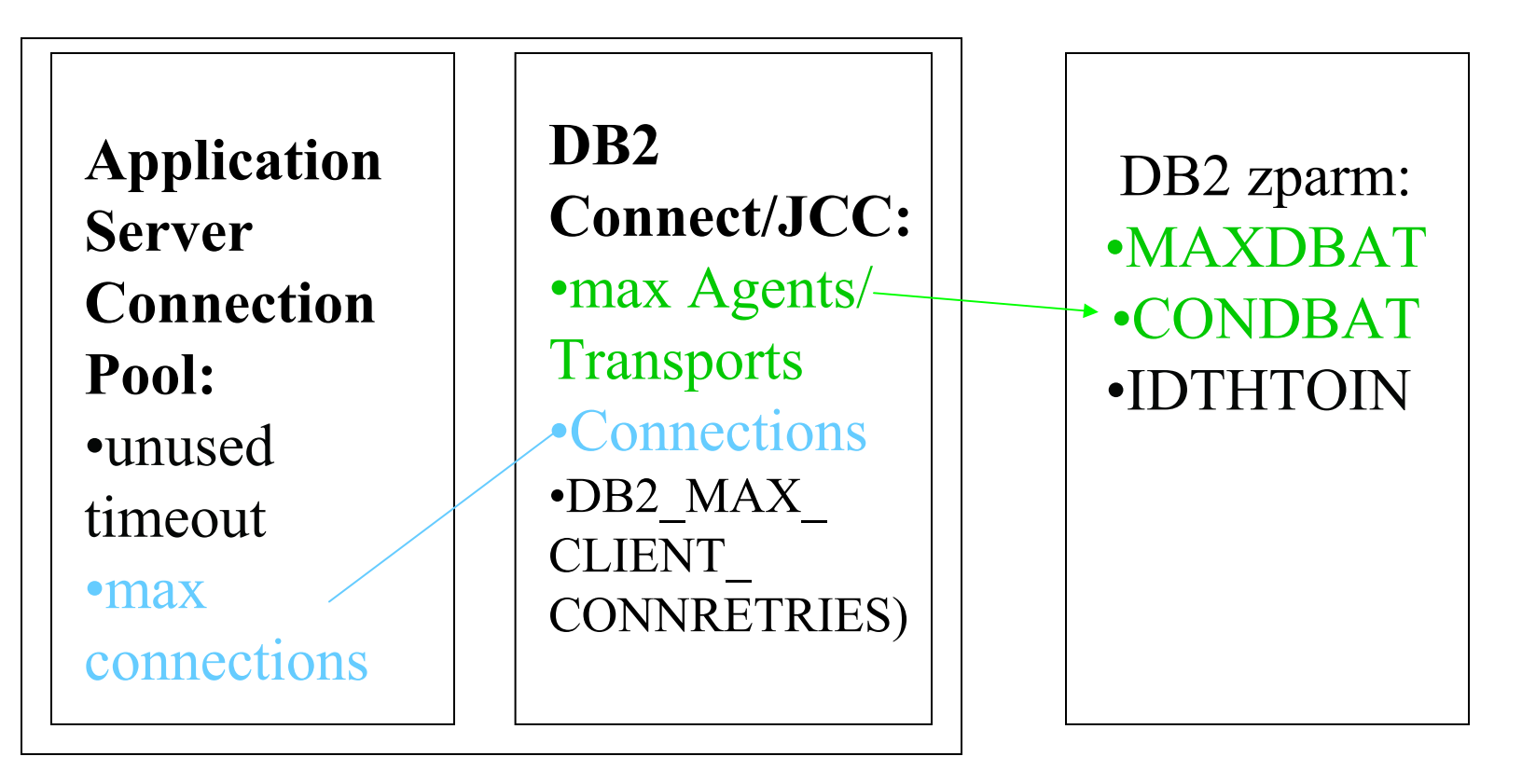

 $\bullet$  To enable connection concentration you must have max connections >max coordagents (agents/transports)

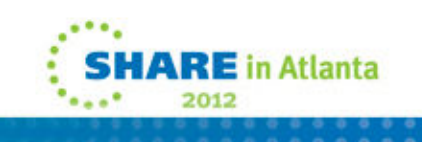

# **Thread Monitoring:**

-------------------------------------------

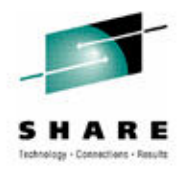

-**DIS DDF DETAIL** real time information on DBAT and CONDBAT metrics

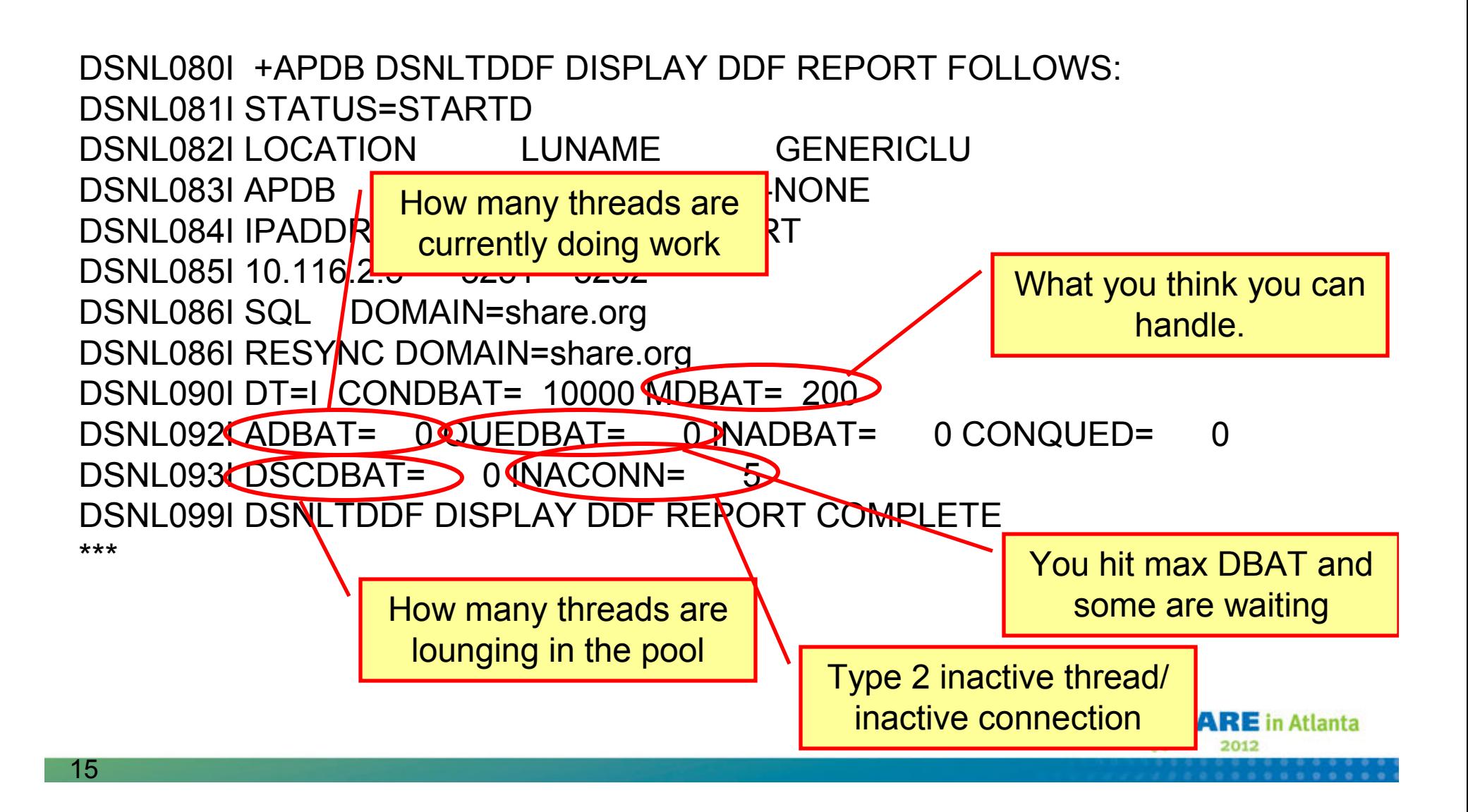

# **Configuration Best Practices (non-JAVA)**

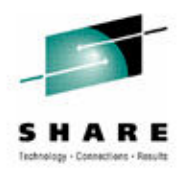

- enableWLB True
	- Enables WLB and seamless failover.
- Transports allocated based on app connection
	- Default max of 1000 transports per member
- ConnectionTimeout **Network. (default 15 seconds) Based on Application QoS**
	- Connect will fail when expired
- CommandTimeout **Network (.NET 30 seconds). Based on Application QoS.**
	- Triggers interrupt when expired kill long running thread
- maxAcrRetries **1 time thru server list**
	- Number of times to retry the connection to the alternate server.
- AcrRetryInterval **1 second**
	- Number of seconds to wait between retries.

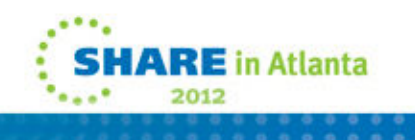

# **Configuration Best Practices (JAVA)**

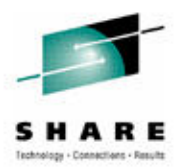

- $\bullet$  maxTransportObjectIdleTime - 60 seconds (< than IDTHTOIN)
	- Time an unused transport hangs around before being closed.
- maxRefreshInterval 10 seconds
	- Time between updates of WLM weights with server.
- • maxTransportObjectWaitTime – 1-3 seconds
	- Max time an app will wait for a transport to become available.
- LoginTimeout 1 second
	- Timeout to be used when communicating with a member in the server list
- $\bullet$  blockingReadConnectTimeout – unlimited default (base it on QOS)
	- How long JDBC waits for SQL result
- • tcpipKeepAlive – 15 seconds (< than TCPKPLV)
	- Timeout for all other communication requests

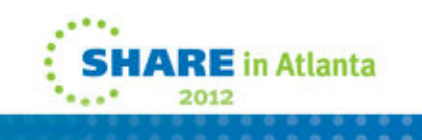

### **Configuration Best Practices…**

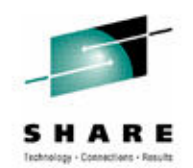

- Interrupt processing for SQL cancel [Statement.cancel()] and timeouts we<br>want to drop the connection when this is triggered •want to drop the connection when this is triggered
	- JAVA interruptProcessingMode =  $\text{CLOSE\_SOCKET}(2)$ <br>• Similar setting for queryTimeoutInteruptProcesingMode  $\rightarrow$  Cl
		- Similar setting for queryTimeoutInteruptProcesingMode CLOSE\_SOCKET(2)
	- Non-JAVA Interrupt=2
- Cursor Hold we do not want result sets persist across commits so...<br> $14\frac{1}{2}$ 
	- JAVA setResultHoldability =2
	- Non-JAVA CursorHold=0
- • Implicit Close – we want cursors to be automatically closed after rows are fetched so…
	- JAVA queryCloseImplicit
	- Non-JAVA CursorTypes
- Auto Commit we would like the application to *intelligently* moderate the commit scope through the persistence layer or manually within the application
	- JAVA setAutoCommit(false)
	- Non-JAVA Autocommit configuration keyword

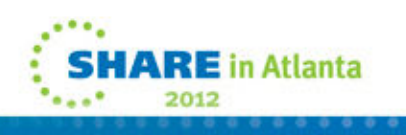

## **Key DB2 DDF ThreadParameters**

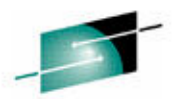

2012

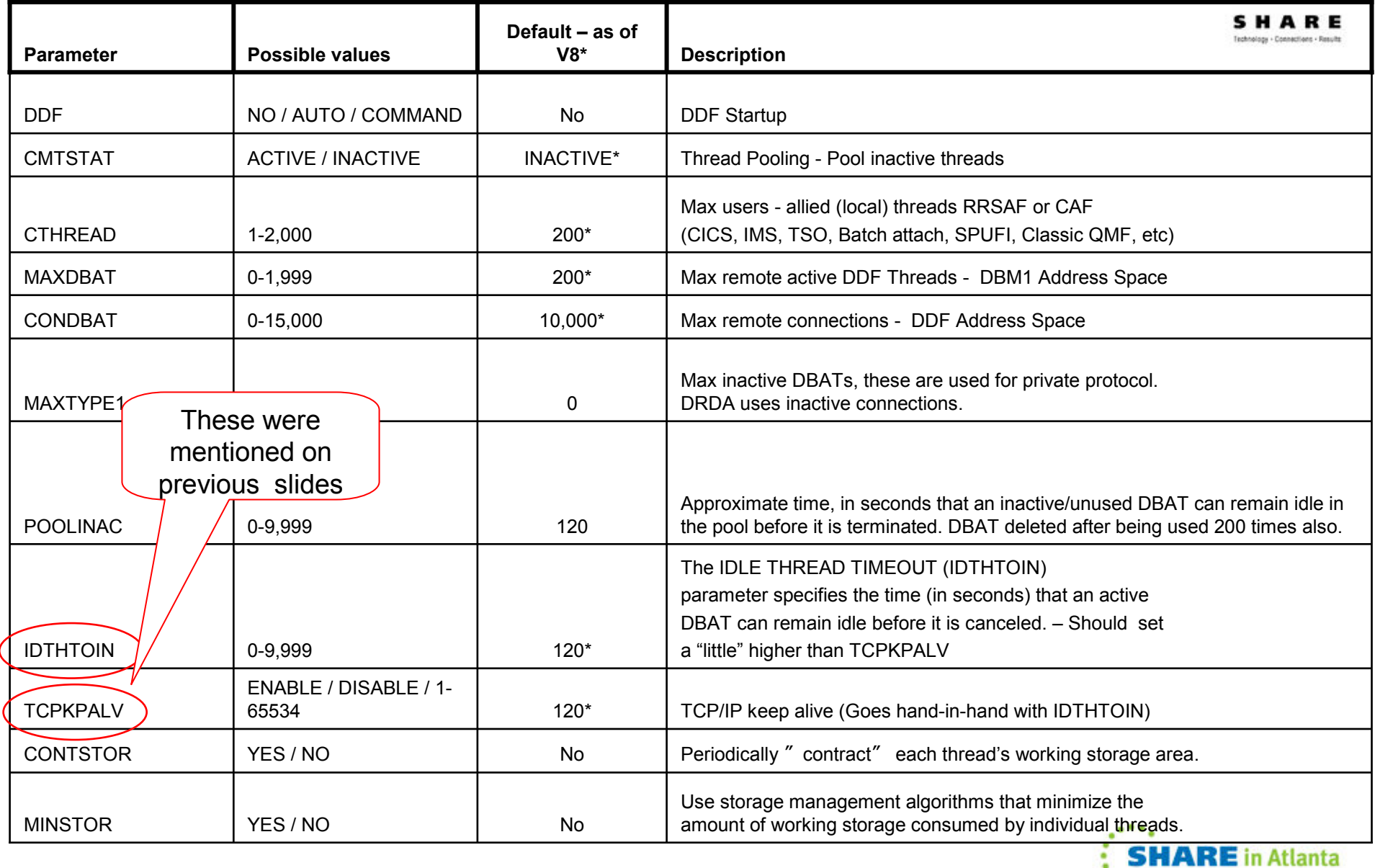

# **More parameters for performance**

- • CACHEDYN = YES
	- Do we cache dynamic statements in global cache
	- EDMSTMTC = (102,400) look at stats and determine hit ratio to see if the size of the cache needs to be increased
- KEEPDYNAMIC = bind parameter for local statement caching, should only be<br>sused if annication only issues a PREPARE once and SOL is issued multiple •used if application only issues a PREPARE once and SQL is issued multiple<br>times times
	- MAXKEEPD = 5,000 limits number of locally cached statements<br>CONCENTRATE STATEMENTS WITH LITERALS (V40) = if you connot got
- CONCENTRATE STATEMENTS WITH LITERALS (V10) if you cannot get applications to use parameter markers, and access path is stable
	- New option for ATTRIBUTES on PREPARE
	- New JCC driver's datasource/connection property *enableLiteralReplacement='Yes'*
	- $\bullet$ New keyword LITERALREPLACEMENT in the ODBC initialization file
	- CONCENTRATE STATEMENTS OFF (default) causes pre-V10behavior
- Application server Statement Cache Size default is  $10 -$  should be larger based on hit ratio and heap size/ number of connections •on hit ratio and heap size/ number of connections

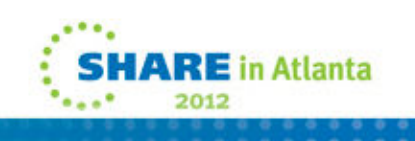

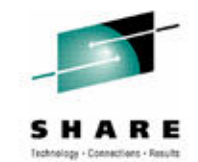

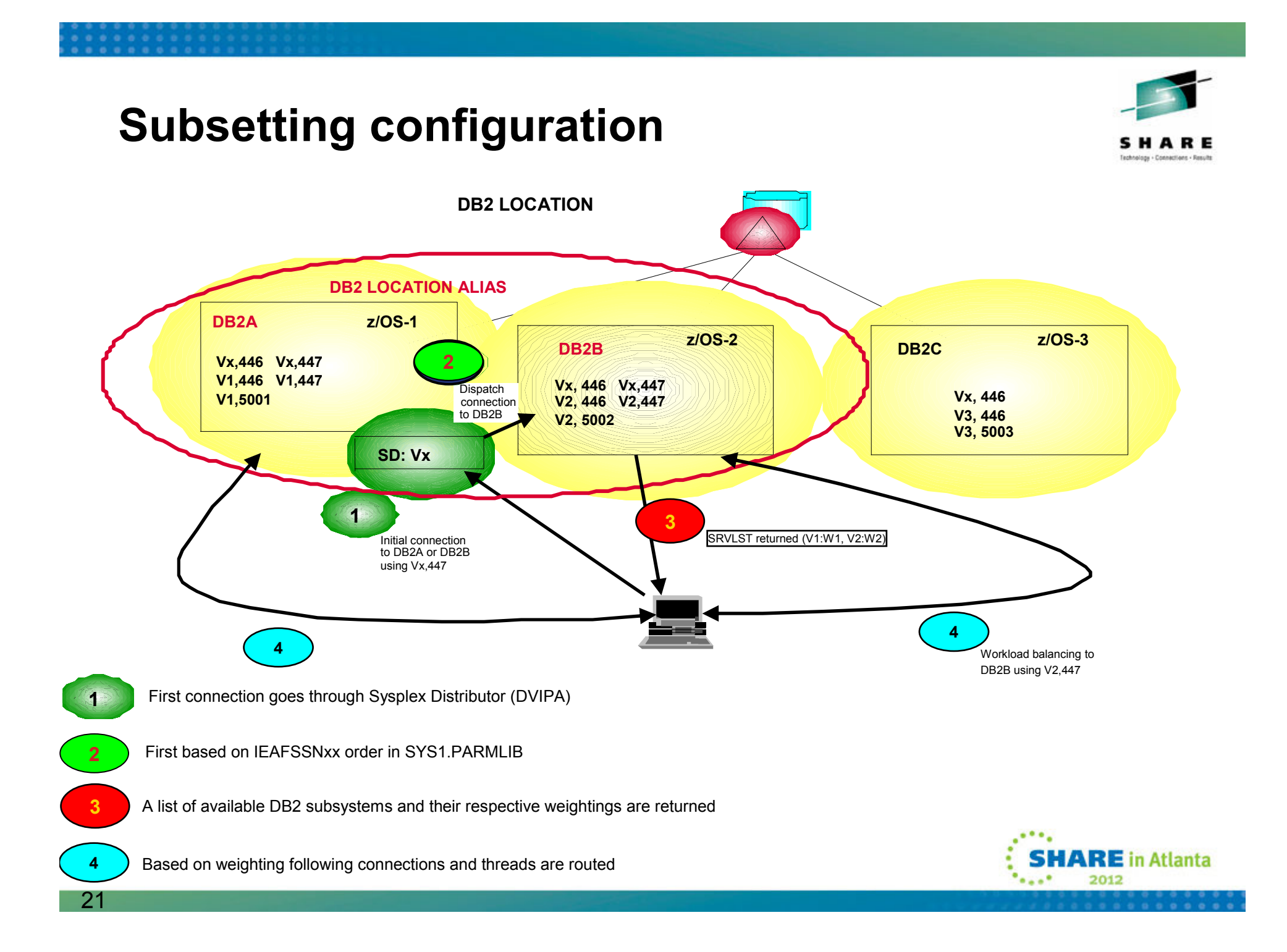

# **WLM Weight calculation.**

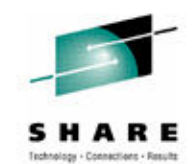

There are no configuration parameters related to enabling sysplex WLB on DB2 for z/OS server. When DDF is started, it registers itself to WLM, unless MAXDBAT is set to 0 or DDF is stopped. In either of these exception cases, that member's DDF does not appear in the server list. The drivers use the updated server list on each transaction to distribute workload to DB2 data sharing members.

There are several factors WLM will take into account when creating and updating weights.

- 1.Displaceable capacity of systems (CPU).
- 2. Enclave service class achievement (Performance Index, or PI)
	- $\blacktriangleright$  WLM goal should be attainable when system is not under stress, which would result in a  $PI < 1$ .
- 3.Enclave service class queuing.
- 4. DB2 for z/OS Health
	- $\blacktriangleright$  DB2 will report its health factor of 0 to 100 to WLM based on the current storage consumption within the DBM1 and DIST address spaces.

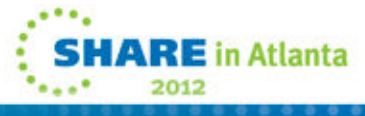

## **Types of location aliases**

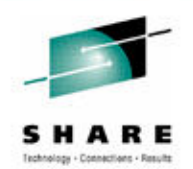

#### •*Static location aliases*

You can use DSNJU003 (change log inventory) utility to define and modify as many as 8 static location aliases. Changes to these aliases require you to stop both DDF and DB2, thus requiring an outage.

•*Dynamic location aliases (New in v10)*

You can use the MODIFY DDF command with the ALIAS option to define and manage as many as 40 location aliases dynamically. You can start, stop, cancel, modify, and delete dynamic location aliases without stopping either DDF or DB2. These aliases **cannot** be defined or managed by the DSNJU003 utility, and the DSNJU004 utility does not print any information about them. You have to use the DISPLAY DDF command to find information about these aliases. Before you can define dynamic location aliases, DB2 must be started, but DDF may or may not be started.

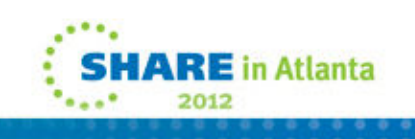

### **Dynamic Location Aliases**

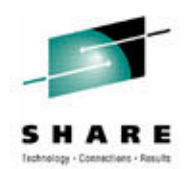

**Business Challenge :** *Need the ability to manage poorly performing app servers without taking a DB2 server outage.*

- **Solution:** You can associate a location alias with an app server and use the –MODIFY DDF command to dynamically exclude poorly behaved applications from sysplexWLB (change PORT)
- **Business Challenge :** *Stopping DDF causes all the app servers connected to a member to failover. DBAs are looking for a more granular failover where only certain app servers fail over while others don't.*
- **Solution:** You can associate a location alias with an app server and use the –MODIFY DDF command to dynamically stop the alias which only causes the app servers connected to that alias to failover, without affecting others.

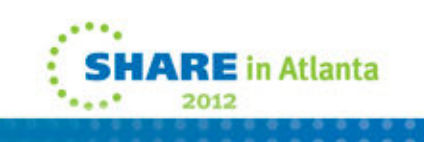

### **Dynamic Location Aliases**

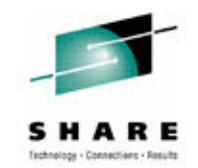

**Business Challenge** *: Block incoming traffic from certain app servers without disrupting outbound traffic. Setting MAXDBAT=0 blocks all inbound traffic.*

**Solution:** You can associate a location alias with an app server and use the –MODIFY DDF command to dynamically stop the alias on a member which blocks incoming traffic from only those app servers that are connected to that alias without affecting otherinbound or any outbound traffic.

**Business Challenge** *: The default IP addresses provided to the client drivers may not always be usable to establish connectionsfor sysplexWLB or failover. So, DBAs want to control the IP addresses provided to the client drivers.*

**Solution :** You can use the –MODIFY DDF command with the ALIAS keyword to dynamically specify the IP address that will bereturned in the server list when client connects to the specified alias.

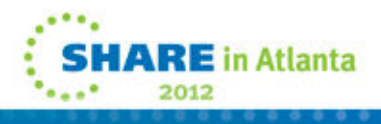

### **Dynamic Location Aliases - Continued**

#### *Examples :*

#### **-MODIFY DDF ALIAS(alias1) ADD**

Alias1 is created and is stopped by default.

#### **-MODIFY DDF ALIAS(alias1) PORT(9000)**

Alias1 is associated with port 9000.

#### **-MODIFY DDF ALIAS(alias1) IPv4(2.2.2.2)**

Alias1 is associated with IP address 2.2.2.2.

#### **-MODIFY DDF ALIAS(alias1) START**

DDF will accept requests for alias1 on port 9000. When a client connects to alias1, IP address 2.2.2.2 is returned in the server list.

#### **-MODIFY DDF ALIAS(alias1) STOP**

Alias1 is stopped and will not accept new requests.Existing requests will be allowed to complete.

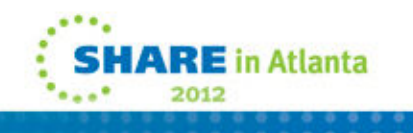

### **Displaying location alias-specific information**

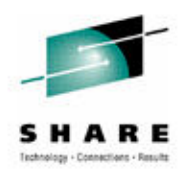

#### **-DISPLAY DDF ALIAS(***alias1* **) DETAIL**

 DSNL080I @ DSNLTDDF DISPLAY DDF (alias1) REPORT FOLLOWS:DSNL087I ALIAS PORT SECPORT STATUS**STARTD** DSNL088LALIAS1 9000 5005 DSNL089I MEMBER IPADDR=::2.2.2.2 DSNL089I MEMBER IPADDR=2002:91E:610::1 DSNL096I ADBAT= 100 CONQUED= 1000 TCONS= 1000DSNL100LLOCATION SERVER LIST: DSNL101I WT IPADDR IPADDR DSNL102I 32 ::2.2.2.2 2002:91E:610::1DSNL102L32  $\cdot$ 1.2.3.4 DSNL099I DSNLTDDF DISPLAY DDF REPORT COMPLETE

- **ADBAT** *:* The number of active data base access threads (DBATs) that are currently processing requests on behalf of the specified alias.
- **CONQUED** : The number of connection requests that are currently queued and waiting to be considered an bobalf of the specified alias serviced on behalf of the specified alias.
- **TCONS :** The total number of remote connections that are currently associated with the alias.

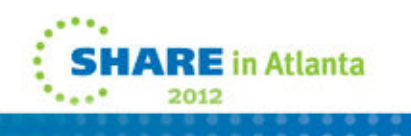

## **Online CDB (Communications DataBase)**

**Business Need :** *TCP/IP connections established after modifying the CDB should automatically use the updated values without recycling DDF.*

**Solution :** When a CDB table used for TCP/IP access is updated (V10), DDF is notified and it dynamically retrieves the updated values to establish new connections. You can use the –DISPLAY LOCATION command to tell which connections are using the updated CDB values and other connection attributes like AES, SSL, IPSec, trusted context, XA or sysplexWLB.

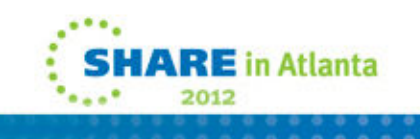

#### **Cancel Thread improvements**

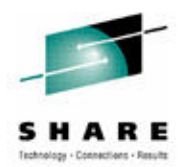

**Business Challenge :** *Lack of sufficient cancel detection points in DB2 server is causing certain queries to run indefinitely and consume resources, even after client disconnects. DBAs want to be able to cancel a long running query and not be charged for wasted CPU costs that will never be materialized to the applications.* 

**Solution :** More cancel detection points have been added in DB2, mainly in areas like sort and work file processing to catch more runaway threads.

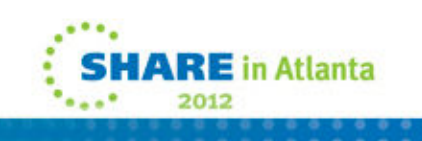

#### **Cancel Thread improvements - Continued**

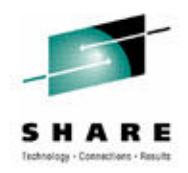

Business Challenge : *DBAs want to be able to cancel requests suspended in the network effectively without issuing external commands to drop the connection. Users may not know it is suspended in the network and end up recycling DB2 to free the held resources. (DRDA requestor)*

Solution : DB2 will now programmatically drop the connection using TCP/IP network manager calls that allows DB2 to get control and cancel the thread. APAR number is PM54383.

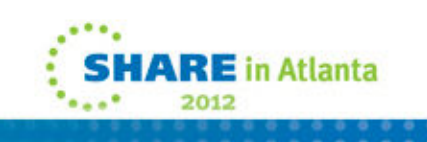

#### **Cancel Thread improvements..**

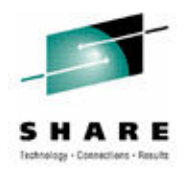

**Business Challenge :** *DBAs want to be able to cancel a long running query and not end up with a hung thread in DB2. If DDF cancel and SQL cancel fails to purge the SRB*

**Solution :** DB2 11 will take advantage of new interrupt handling in z/OS to cancel a preemptible SRB while it is running (should be used after normal cancel was attempted)

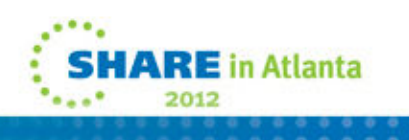

# **System Profiling**

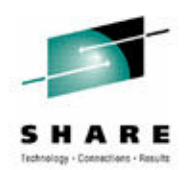

*Business Challenge : With direct connections, DBAs need greater flexibility and control to manage resources for specific clients according to their needs.*

**Solution :** You can use DB2 profile tables to monitor connections for specific clients. You can specify thresholds and actions to be taken when threshold is exceeded. You can set filters to identify client connections to be monitored.

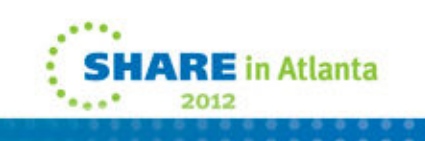

# **System Profiling - Continued**

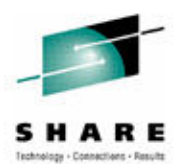

#### **Filters that you can set.**

- **Client IP address/domain name**
- **Client product id**
- **Client application name**
- **Client userid**
- **Client workstation name**
- **Role name, authid**
- **Collection id/package name**
- **Location/location alias name**

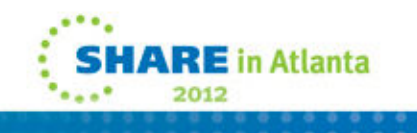

## **System Profiling - Continued**

#### **What can be monitored ?**

- 1. MONITOR CONNECTIONS
	- Monitor the number of concurrent inbound connections allowed.
	- $\bullet$ Is subject to the filtering on IP address or Domain name only.
- 2. MONITOR THREAD
	- • Monitor the number of DBATs that are allowed to be concurrently active.
	- $\bullet$ Is supported for all filtering combinations.
- 3. MONITOR IDLE THREADS
	- $\bullet$  Monitor the amount of time, in seconds, that an active server thread is to be allowed to remain idle.
	- $\bullet$ Is supported for all filtering combinations.
- **You can use history tables to know what profiles and monitoring functions are in effect.**
- $\bullet$  **When a profile warning or exception occurs, IFCID 402 (stat class 4) record is written at an interval set in the STATIME zPARM.**

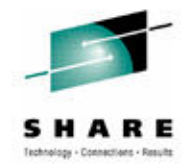

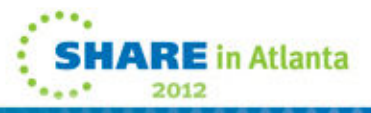

## **Profile enhancements**

- $\bullet$  Catalog table holds profiles
	- Can limit:
		- **Warning- only produces messages**
		- **Exception- will take action**
- Warning or exception
	- DIAG level 1 1 message if any threshold reached
	- DIAG level 2 1 message for each unique threshold surpassed
	- Exception for active thread means 10 can be active, 10 can be in queue, but next one in gets canceled
- DSNT771I/DSNT772I console •message, reason code 00E3050x alerts you of warning or exception

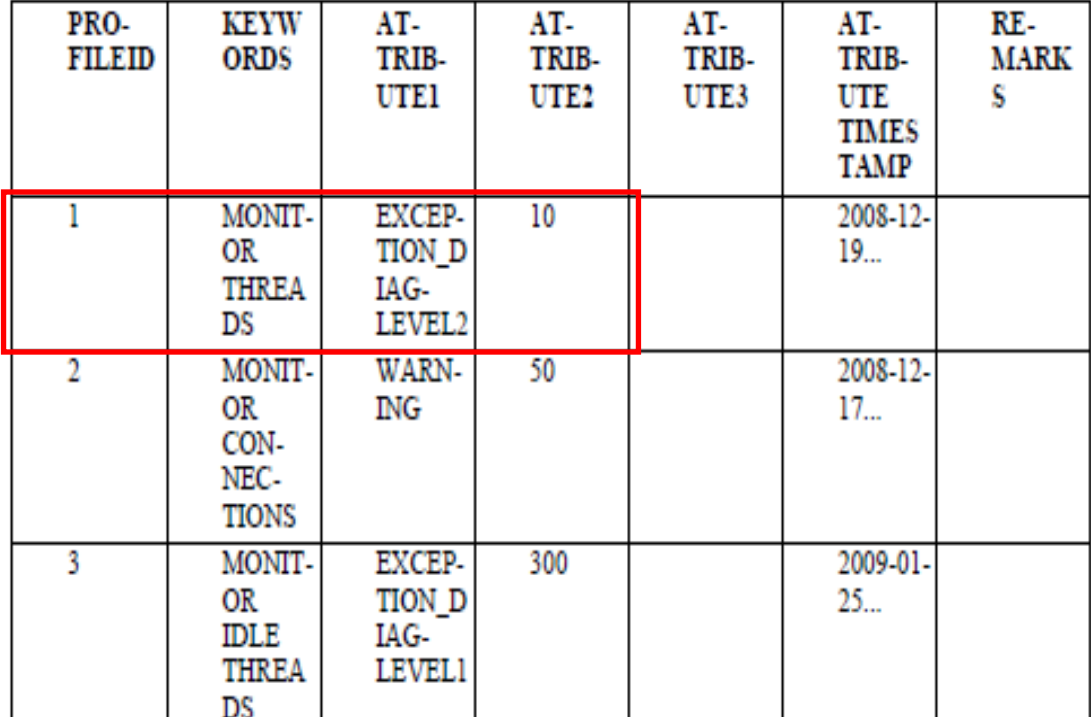

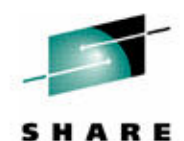

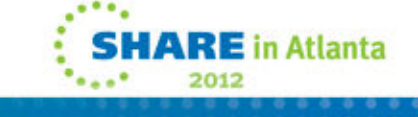

### **Protecting DB2**

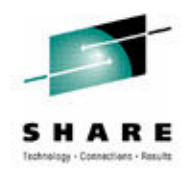

*Business Challenge : DBAs want to control the connection queue depth and the wait time for a queued connection to get a DBAT, exceeding which the connection should be terminated.***Solution :** Two new zPARMs MAXCONQN (depth) and MAXCONQW (wait time) are supported. -DISPLAY DDF

DETAIL will show the current configured values and

connections closed because limit exceeded. This info is also

Recorded in stats and accounting. APAR number is

PM43293 (V9 & V10).

http://www-01.ibm.com/support/docview.wss?crawler=1&uid=swg1PM43293

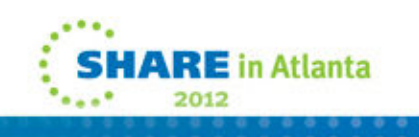

### **Protecting DB2 - continued**

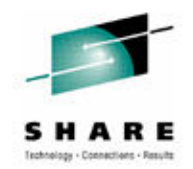

*Business Challenge : WLM weights are not updated until PI index interval of 10 seconds which causes clients to use a stale server list to route requests. The requests may thus land on members that have a connection count approaching the CONDBAT limit.*

**Solution :** DB2 will lower its health when connection count starts approaching the CONDBAT limit. Since the health is factored in the weight calculation, clients will be discouraged to route here. Every 1 minute, DB2 willcheck if connection count started declining and will raise back the health to the system value. The health reported to WLM can be displayed using –DISPLAY DDF DETAIL. APAR number is PM43293.

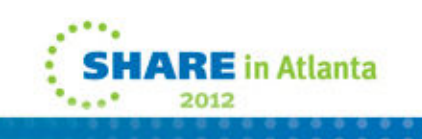

# **Monitoring DBAT's WLM goals (DB2 10)**

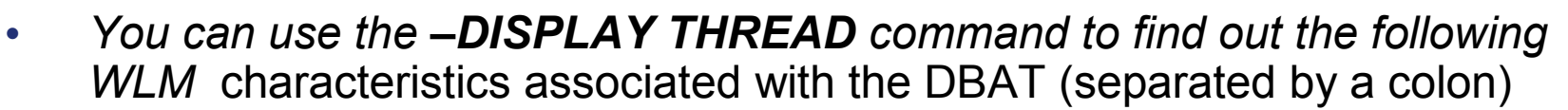

- • **Service Class Name –** Named group of work with similar goals and resource requirements.
- • **Importance Level of the period -** The relative importance of the service class period goal. Only used when goal is not being met. The value can be 1-5, or DISCRETIONARY(5), 1 being the highest importance.
- **Service class Period Number -** Performance periods are available for work that has variable resource requirements and for which your goals change as the work uses more resources. You specify a goal, an importance, and a duration for a performance period. You can specify up to eight performance periods.
- • **Performance Index of the service class period -** A calculation of how well work is meeting its goal. For work with response time goals, PI is the actual divided by goal.
	- PI=1 (period is exactly meeting its goal)
	- PI<1 (period is beating its goal)
	- •PI>1 (period is missing its goal)
	- DISCRETIONARY = 0.8

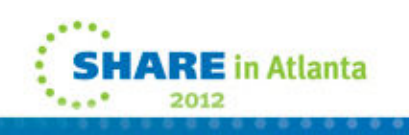

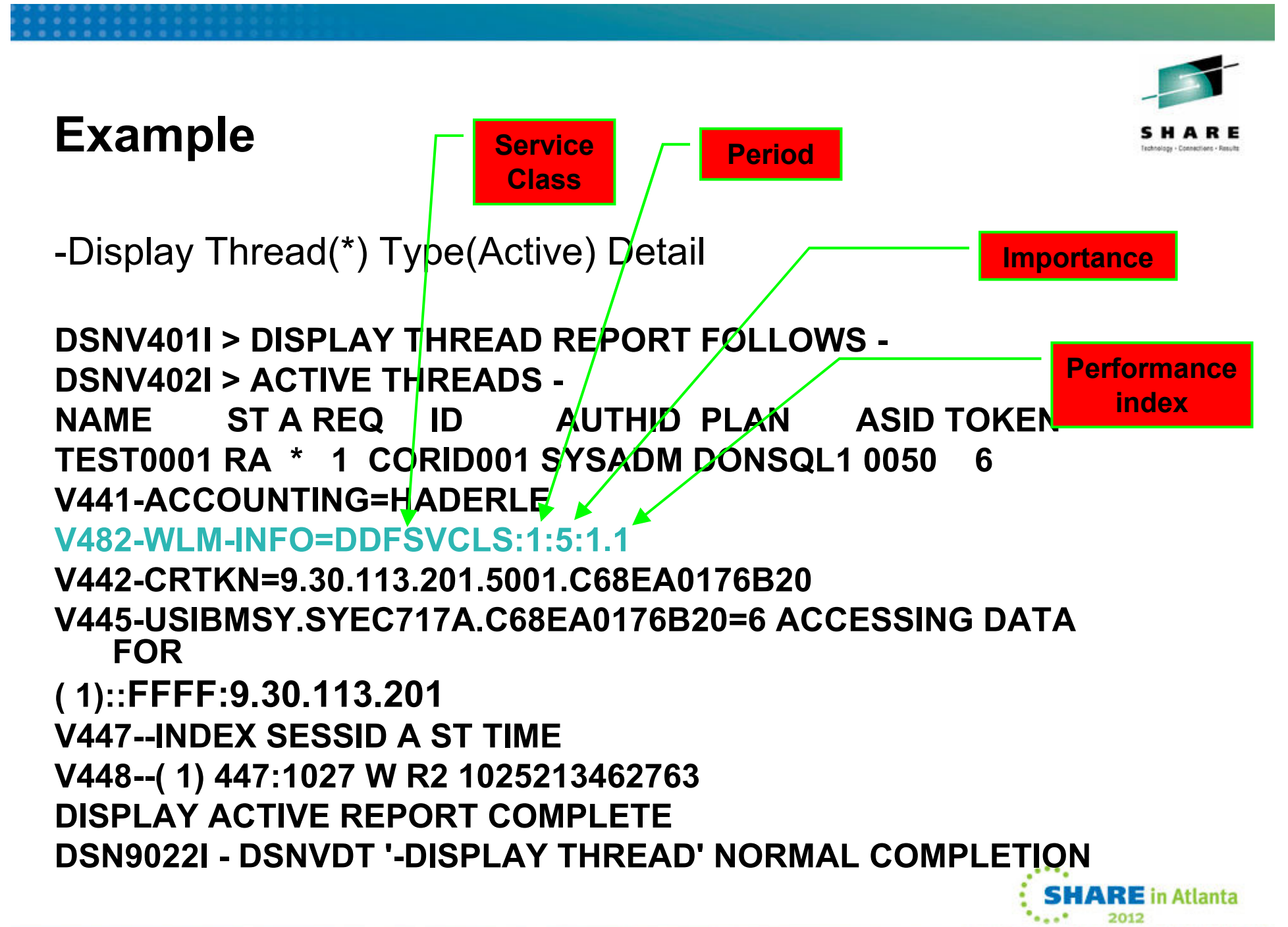

# **WLM …**

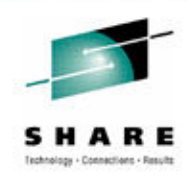

- Cust. example: all DDF threads are under the WLM service class of  $\bullet$ DDFTHRDS which also have a WLM resource group capping them
	- Resource group capping will ensure that this workload does not get over about x Service Units a second, and this includes all the DB2 subsystems in the plex, which has been reached in some of the reports
		- Hence workload unrelated to the misbehaving apps could limit theresources allowed to all DDF threads
			- *In the graphic we see execution delays due to CAP, resource group capping*
	- Blocked workload support cannot help these capped threads, so if there is a serious CDU constraint of DDE work could be atomical and could be serious CPU constraint all DDF work could be starved, and could be suspended while holding important DB2 locks
		- In general we suggest avoiding resource group capping in favor of lowering the priority of the work

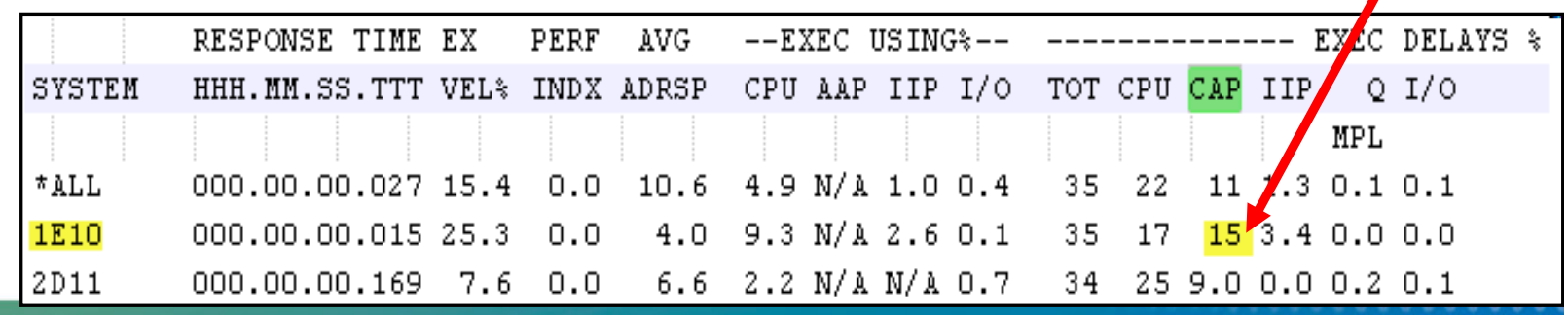

# **How Should I Classify Threads:**

**Work qualifiers are used to help identify a thread**

- AI Accounting Information\*
- CI Correlation Information\*
- CN Collection Name
- CT Connection Type
- CTG Connection Type Group
- LU LU Name
- LUG LU Name Group<br>• NET Net ID
- NET Net ID
- NETG Net ID Group
- PC Process Name \*
- PF Perform
- 
- PFG Perform Group
- PK Package Name \*
- PKG Package Name Group
- PN Plan Name
- PNG Plan Name Group
- PR Procedure Name
- PX Sysplex Name
- SI Subsystem Instance
- SIG Subsystem Instance<br>Group Group
- SSC Subsystem Collection
- \* Popular choices UI Userid \*

- • Best Practice
	- Ensure all remote workload is less important than DDF address space
	- Classify transactionary work based on response time goals (2<br>
	periods), pet velocity goals. AND NOT DISCRETIONARY periods), not velocity goals – **AND NOT DISCRETIONARYHARE** in Atlanta

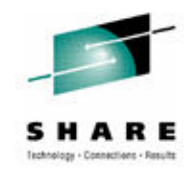

#### **How do I set Client-info to better classify trans.?**

- In data source
	- All applications sharing data source appear the same to DB2
	- Need source per application to change information
- Calling WLM\_SET\_CLIENT\_INFO stored procedure
	- Requires application add a call to proc and populate the information
- pureQuery product makes JAVA into static packages •
- • Having application set it
	- WSConnection() method to set correlation and accounting info
- Create a wrapper from incoming getConnection() string that dynamically picks up program name and IDs
	- Can use Hibernate or Spring class to populate their intermediary config file
	- Could use a wrapper from Websphere that uses<br>edConnection() and WSSubject class to pull the getConnection() and WSSubject class to pull the information out of the incoming request to populate client info

Ease of **implementing** But static

**Requires** 

coding, but flexible

**RE** in Atlanta

#### **Example of Creating a DDF Service Class for a Specific Application Continued . . .**

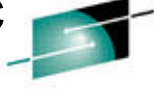

 $\bullet$  If a service class of 'PC=AdrianBurke' had been created and the application code contained connectionProperties.put("clientProgramName", "agb\_v9"), and connectionProperties.put("clientApplicationInformation", "AdrianBurke" or WSConnection.CLIENT\_APPLICATION\_NAME, "AdrianBurke", ) in connection string: then the snapshot of the enclave screen would show the following details:

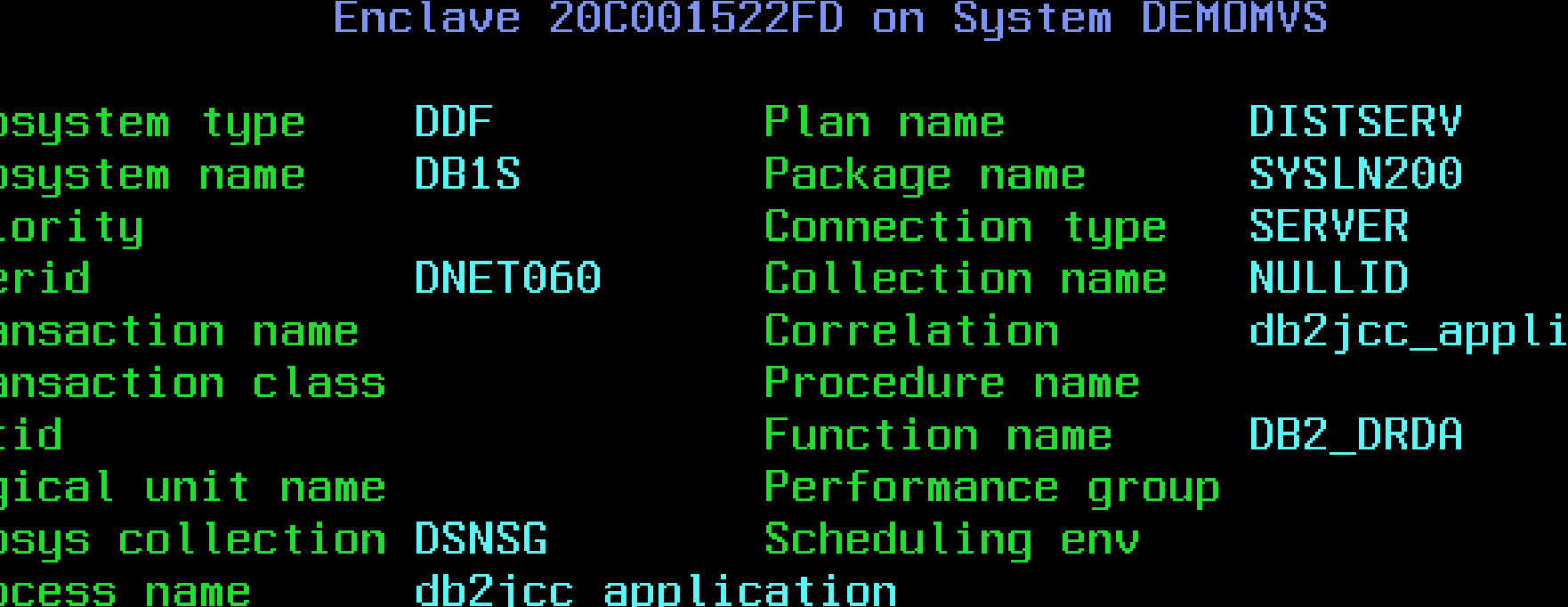

NΠ

Sul

Sut

 $Pr$ 

**Use** 

Tra

Tra

Ne<sup>®</sup>

Loc

Sul

Pr

Reset

# **Distributed Correlation Enhancements**

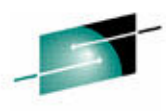

- **Previously, the correlation token used to correlate work between the client and server was only externalized in DB2 accounting data and not in DB2 messages making it impossible for users to correlate message related failures to the remote client application that is involved in the failure.**
- **In DB2 10, the THREAD-INFO description for key messages will include this token, which will be enclosed in '<' and '>' characters, and contains three components,**

**separated by a period:**

- •**A 3 to 39 character IP address.**
- •**A 1 to 8 character port address.**
- •**A 12 character unique identifier.**

#### **Example :**

DSNL027I > SERVER DISTRIBUTED AGENT WITH

LUWID=G91702F8.P853.100629180434=4

THREAD-INFO=ADMF001:mask:admf001:db2bp:\*:\*:\***:** 

**<::131.126.51.231.C8A688E43E56>**

RECEIVED ABEND=04E FOR REASON=00D3001A

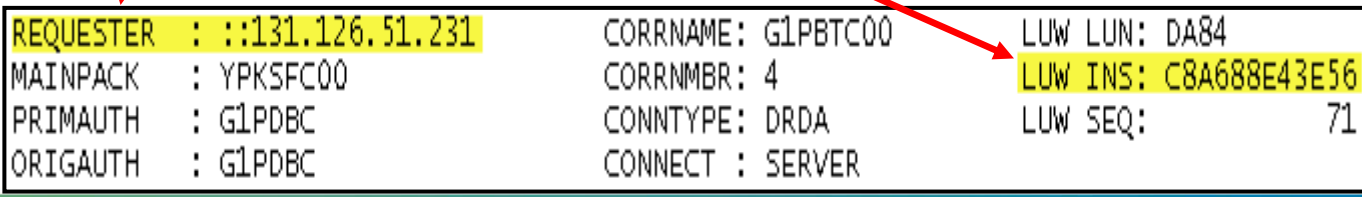

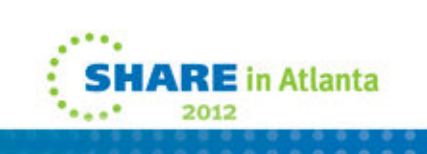

# **Whats new with remote threads in DB2 10…**

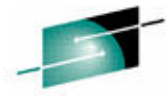

- High Performance DBATs is a new type of distributed thread  $\bullet$ (some customers have seen XX% perf. Gain)
	- Packages must be bound with RELEASE(DEALLOCATE) to get reuse for same connection and -MODIFY DDF PKGREL(BNDOPT) must also be in effect
		- Since V6 they have been RELEASE(COMMIT)
		- Now DBAT and client connection will remain active together
		- After the Hi-Perf DBAT has been reused 200 times
			- DBAT will be purged and client connection will then go inactive
		- If Hi-Perf DBAT has not received new work for POOLINAC time
			- DBAT will be purged and the connection will go inactive
		- If # of Hi-Perf DBATs exceed 50% of MAXDBAT threshold
			- DBATs will be pooled at commit and package resources copied/allocated as <br>PELEASE/COMMUT) RELEASE(COMMIT)
		- Hi-Perf DBATs can be purged to allow DDL, BIND, and utilities to head in break in
			- Via -MODIFY DDF PKGREL(COMMIT)

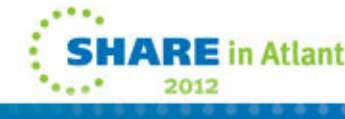

# **Handling of Private Protocol Requests in V10**

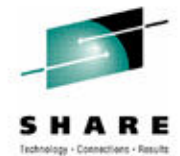

- Jobs to analyze and prepare for private protocol elimination
	- PK64045 delivered DSNTP2DP update, as well as DSNTPPCK
- Ability to Enable or Disable Private protocol (PK92339)
	- Via ZPARM PRIVATE\_PROTOCOL in DSN6FAC Macro
	- Enables testing. PRIVATE\_PROTOCOL=NO ZParm will mimic DB2 10<br>Debavier in V8∆/9  $\bullet$ behavior in V8/V9
		- *PM37300 : Private\_Protocol = AUTH*
- DB2 10 will respond to a Private protocol response as follows:
	- Reject request VTAM sense code '10086021'
	- Requestor will receive
		- -904 Reason Code '00D31026' Type '1001'
	- DB2 10 DDF will reject a BIND with Private protocol
		- SQLCODE -30104
- Attempt to load/execute object with DBPROTOCOL column = 'P' will fail with  $SO(1)$ SQLCODE -904, reason code 00E3001E, saying it needs to convert to DRDA, except the following case
	- If a package with PRIVATE PROTOCOL accesses local data only it is allowed. If it attempts to access remote data it will fail

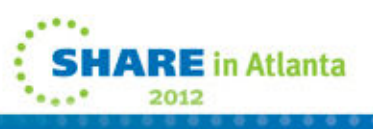

#### **Security considerations when removing DDF Private Protocol …**

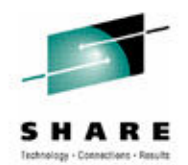

- **Prior to V10 the authorizations required by an incoming DRDA connection at the DB2 for z/OS server, depended on where the connection came from:** 
	- Dynamic SQL DRDA connection from DB2 Connect and/or DB2 client direct connection
		- • Connecting userid needs authority to run the appropriate DB2 package and authority to access the DB2 table
	- Dynamic SQL DRDA connection from DB2 for z/OS requester
		- •Connecting userid needs authority to access the DB2 table
		- Originating plan owner needs authority to run the appropriate DB2 package
- **It is different for DB2 for z/OS requester to DB2 for z/OS server because connections were designed to use Private Protocol (PP) semantics to avoid changing authids when switching between PP to DRDA Protocol**
- **With the disappearance of PP in V10, connections from DB2 for z/OS will have the same authorization requestors as other DRDA requesters** 
	- This was retrofitted back into V8 and V9 with APAR PM17665
	- It is very important to distinguish clearly between the behavior of DRDA before and after and after APAR PM17665

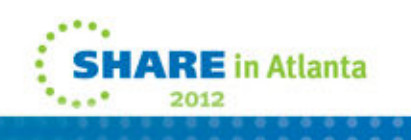

#### **Security considerations when removing DDF Private Protocol …**

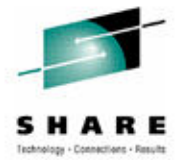

- Before disabling private protocol, ensure all appropriate grants are vertained by performed by
	- Grant execute privilege to any user who plans to run a package or stored procedure package from a DB2 for z/OS requester, just like other clients
- DB2 V8 and V9 can disable private protocol but maintain private protocol authorization checks by
	- Setting system parameter DSN6FAC PRIVATE\_PROTOCOL=AUTH
- DB2 10 does not support private protocol but can allow private protocol authorization checks for use of DRDA protocol for DB2 for z/OS requesters by
	- Setting system parameter DSN6FAC PRIVATE\_PROTOCOL=AUTH
	- PM38417 closes zParm changes for these

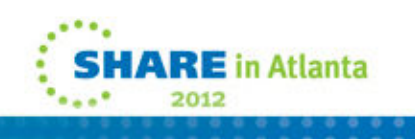

#### **Cost of execution for type 2 vs. type 4 connections**

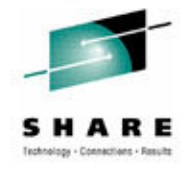

- Type 4 saved CPU over 3 years ago
	- Even then T4 used 23% more total processing cycles (PTV8)
	- 23% less ITR (PVT8)
	- 19% increase in elapsed time (PVT8)
- Current V10 numbers show T2 saves 5% on CP, and 17% CP+zIIP
	- Depends on SQL complexity and result set size

#### http://www-

03.ibm.com/support/techdocs/atsmastr.n sf/5cb5ed706d254a8186256c71006d2e0 a/94f9d53f2e526489862575c5004b50b1/ $01476 - 2\%20$  %20Value%20of%20Co-Location%20Update.pdf

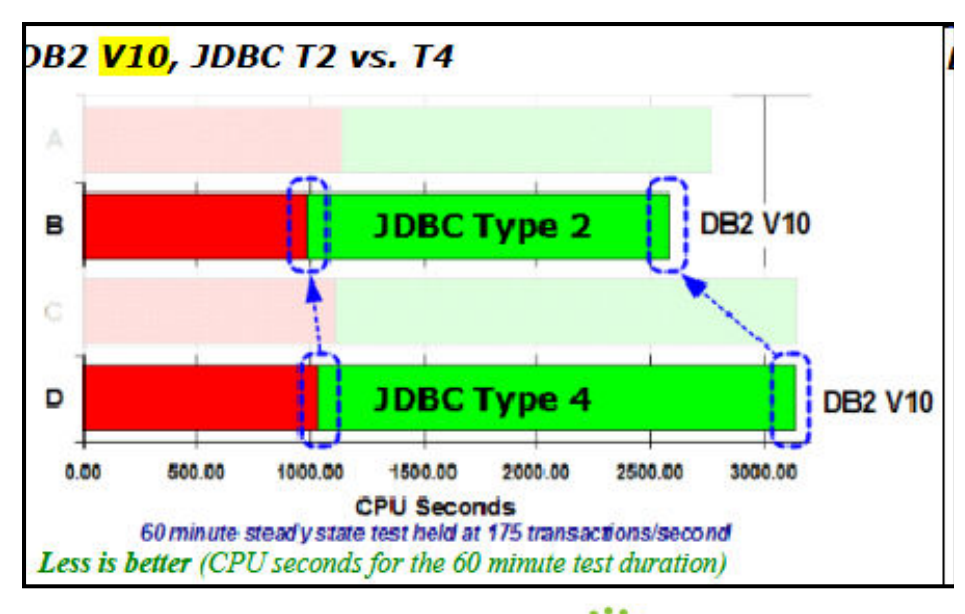

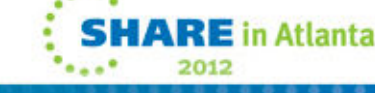

# **Questions???**

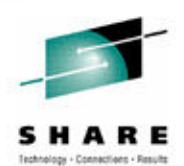

Adrian Burke DB2 SWAT Team SVL Labagburke@us.ibm.com

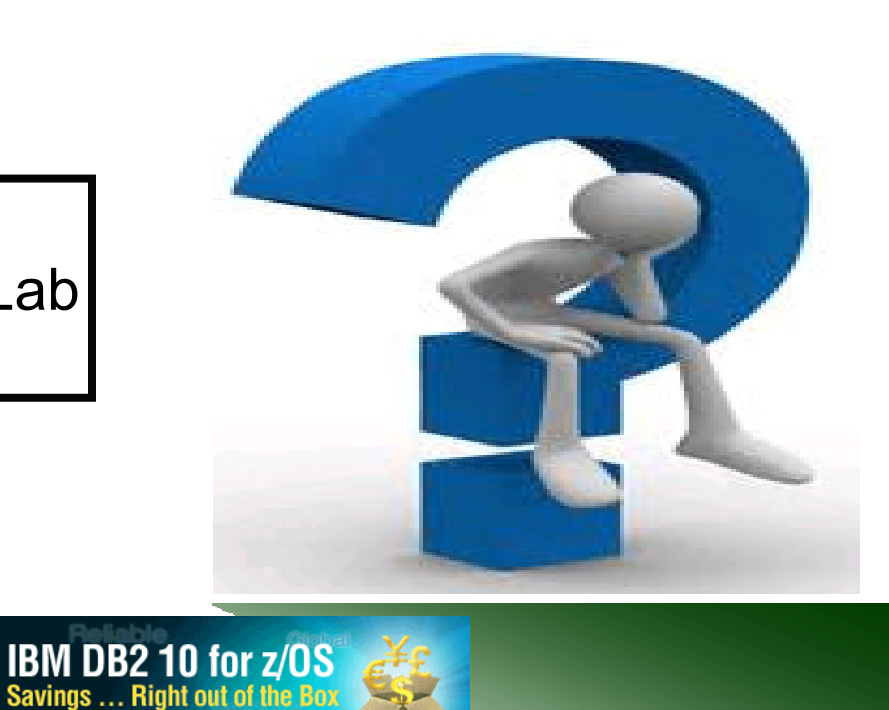

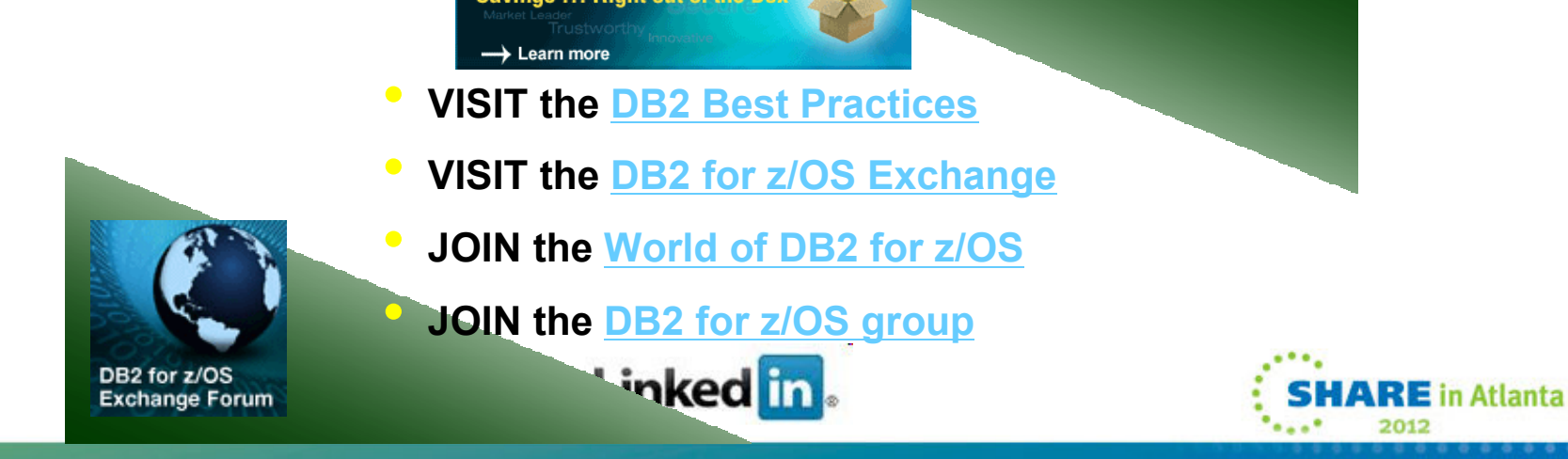